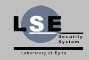

Samuel Angebault

[Reminders](#page-2-0)

[Vulnerabilities](#page-10-0)

**[Security](#page-46-0)** 

## HOWTO Basic Vulnerabilities and their **Exploitation**

Samuel Angebault

staphylo@lse.epita.fr <http://lse.epita.fr/>

<span id="page-0-0"></span>July 18, 2013

(ロ) (包) (ミ) (ミ) ( 르) ( 드) (O Q Q

## Table of contents

## **[Reminders](#page-2-0)**

- 2 [Vulnerabilities](#page-10-0) [Buffer Overflow](#page-11-0) [Off by One](#page-23-0) [Out of bound](#page-25-0) [Heap Overflow](#page-27-0) [Format String](#page-29-0) [Use after free](#page-44-0)
- 3 [Security](#page-46-0) [Canary](#page-47-0) [DEP](#page-48-0) [ASLR](#page-52-0)

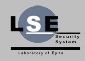

HOWTO **Basic** [Vulnerabilities and](#page-0-0) their Exploitation

Samuel Angebault

[Reminders](#page-2-0)

[Vulnerabilities](#page-10-0)

**[Security](#page-46-0)** 

**I D A F A B A B A B A G A G A A A CA** 

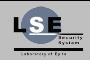

Samuel Angebault

[Reminders](#page-2-0)

[Vulnerabilities](#page-10-0)

[Security](#page-46-0)

#### <span id="page-2-0"></span>1 [Reminders](#page-2-0)

**イロト イタト イミト イミト ニミー りんぐ** 

## Push & Pop

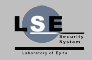

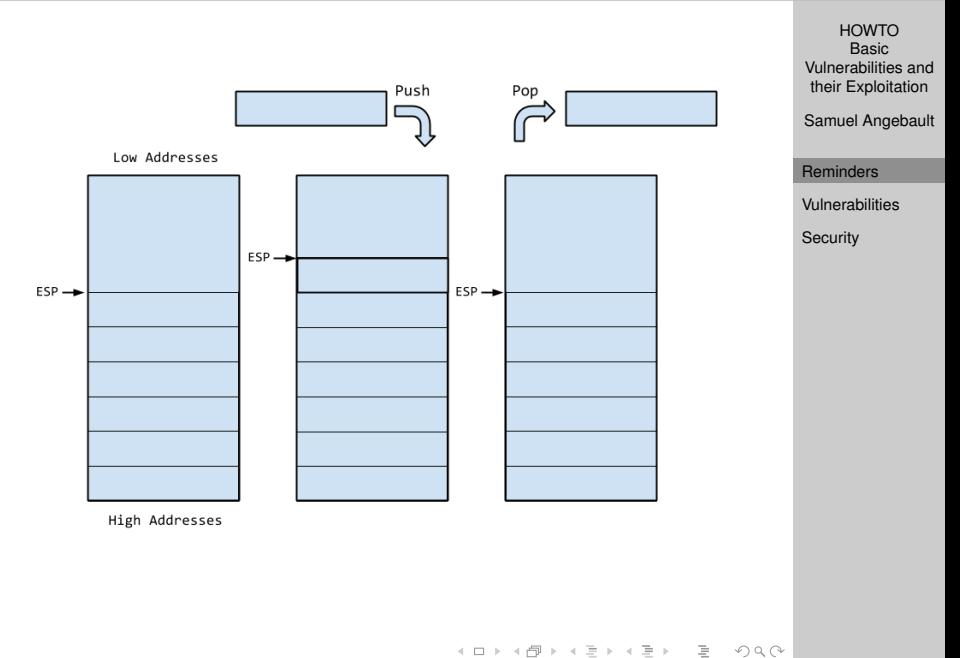

## Stack frame

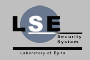

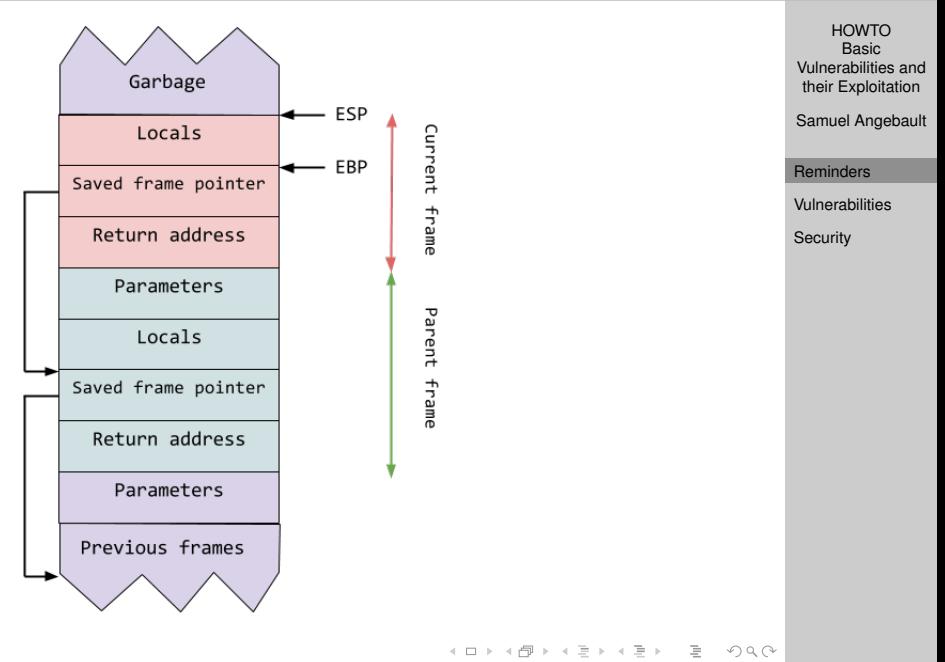

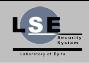

Samuel Angebault

**[Reminders](#page-2-0)** 

[Vulnerabilities](#page-10-0)

**[Security](#page-46-0)** 

**Equivalent** 

Instruction

call func

push %eip + 2 jmp func

K ロ ▶ K @ ▶ K 할 > K 할 > | 할 > 40 Q Q

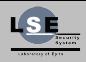

Samuel Angebault

[Reminders](#page-2-0)

[Vulnerabilities](#page-10-0)

[Security](#page-46-0)

**イロト イタト イミト イミト ニミー りんぐ** 

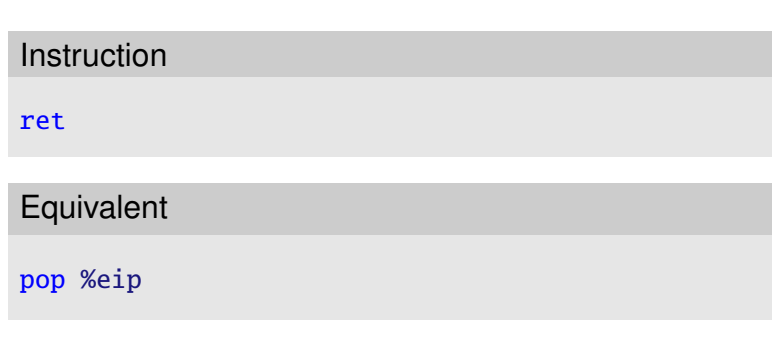

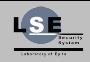

Samuel Angebault

[Reminders](#page-2-0)

[Vulnerabilities](#page-10-0)

[Security](#page-46-0)

- PIC (Position Independent Code)
- Addresses in the library are relative
- The libraries can be mapped anywhere in the address space
- We can no longer exploit via static analysis

# GOT PLT

• GOT (Global Offset Table)

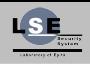

**HOWTO** Basic [Vulnerabilities and](#page-0-0) their Exploitation

Samuel Angebault

[Reminders](#page-2-0)

[Vulnerabilities](#page-10-0)

**[Security](#page-46-0)** 

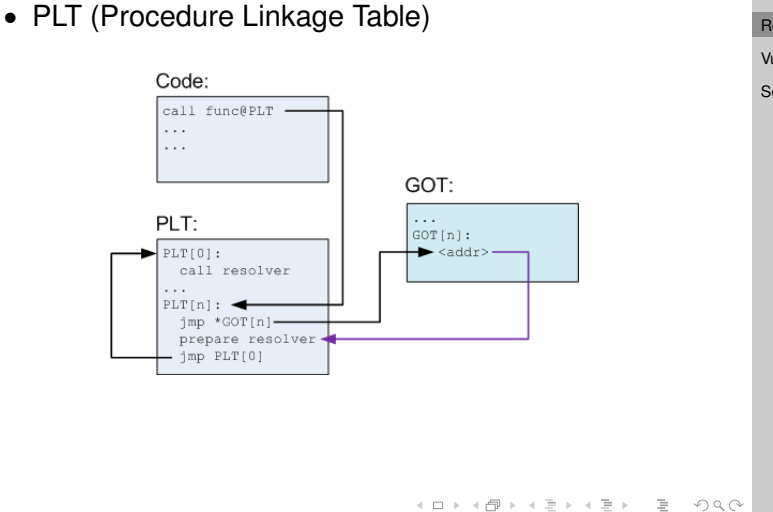

## GOT PLT

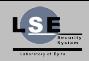

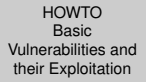

Samuel Angebault

**[Reminders](#page-2-0)** 

[Vulnerabilities](#page-10-0)

[Security](#page-46-0)

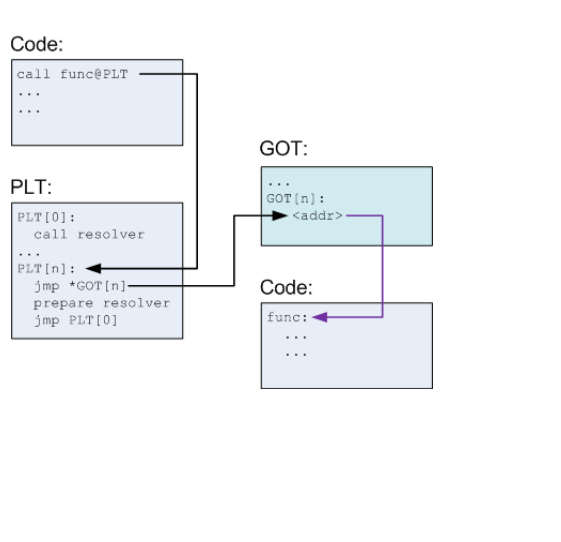

(ロ) (日) (日) (日) (日) (日) 2 (9 Q Q\*

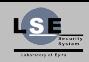

Samuel Angebault

[Reminders](#page-2-0)

#### [Vulnerabilities](#page-10-0)

[Buffer Overflow](#page-11-0) [Off by One](#page-23-0)

[Out of bound](#page-25-0) [Heap Overflow](#page-27-0)

[Format String](#page-29-0)

[Use after free](#page-44-0)

**[Security](#page-46-0)** 

#### <span id="page-10-0"></span>2 [Vulnerabilities](#page-10-0)

**イロト イタト イミト イミト ニミー りんぐ** 

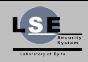

Samuel Angebault

[Reminders](#page-2-0)

[Vulnerabilities](#page-10-0)

[Buffer Overflow](#page-11-0)

[Off by One](#page-23-0)

[Out of bound](#page-25-0)

[Heap Overflow](#page-27-0)

[Format String](#page-29-0) [Use after free](#page-44-0)

**[Security](#page-46-0)** 

- buffer allocated
- not necessarily on the stack
- write more data than the size of the buffer
- <span id="page-11-0"></span>• overriding data

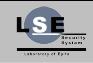

Samuel Angebault

[Reminders](#page-2-0)

[Vulnerabilities](#page-10-0)

[Buffer Overflow](#page-11-0) [Off by One](#page-23-0) [Out of bound](#page-25-0) [Heap Overflow](#page-27-0)

[Format String](#page-29-0) [Use after free](#page-44-0)

**[Security](#page-46-0)** 

**Buffer** Stack frame pointer Return address Parent frame

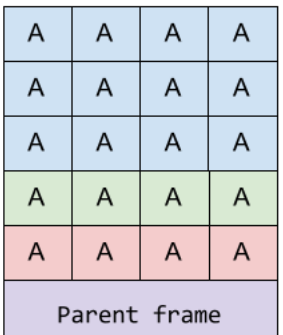

K ロ ▶ K @ ▶ K 할 > K 할 > | 할 > 40 Q Q

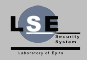

Samuel Angebault

[Reminders](#page-2-0)

[Vulnerabilities](#page-10-0)

[Buffer Overflow](#page-11-0)

[Off by One](#page-23-0)

[Out of bound](#page-25-0)

[Heap Overflow](#page-27-0)

[Format String](#page-29-0) [Use after free](#page-44-0)

**[Security](#page-46-0)** 

(ロ) (@) (홍) (홍) · 홍 · 9٩0

- controlling %eip
- replacing the return address with another one

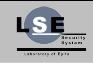

Samuel Angebault

[Reminders](#page-2-0)

[Vulnerabilities](#page-10-0)

[Buffer Overflow](#page-11-0) [Off by One](#page-23-0) [Out of bound](#page-25-0)

[Heap Overflow](#page-27-0) [Format String](#page-29-0)

[Use after free](#page-44-0)

**[Security](#page-46-0)** 

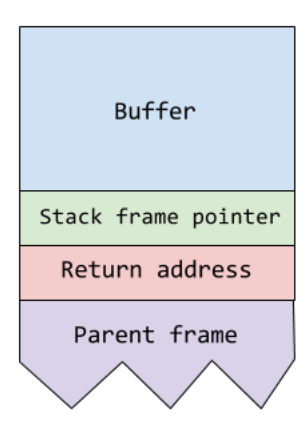

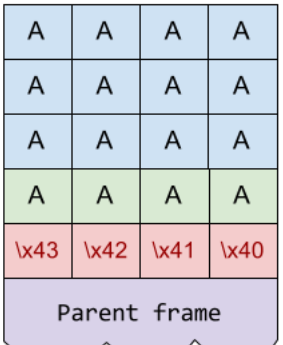

K ロ ▶ K @ ▶ K 할 > K 할 > | 할 > 40 Q Q

## Spawning a shell

- raw code
- writing shellcode for the exploit
	- shell
	- reverse shell
	- $\bullet$  ...
- filling the buffer with the shellcode
- overriding return address to jump on your code
- shellcode often has to respect constrains
	- no null byte
	- ascii
	- ...

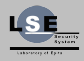

**HOWTO Basic** [Vulnerabilities and](#page-0-0) their Exploitation

Samuel Angebault

[Reminders](#page-2-0)

[Vulnerabilities](#page-10-0)

[Buffer Overflow](#page-11-0)

[Off by One](#page-23-0) [Out of bound](#page-25-0)

[Heap Overflow](#page-27-0) [Format String](#page-29-0)

[Use after free](#page-44-0)

**[Security](#page-46-0)** 

**I D A F A B A B A B A G A G A A A CA** 

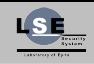

**HOWTO** 

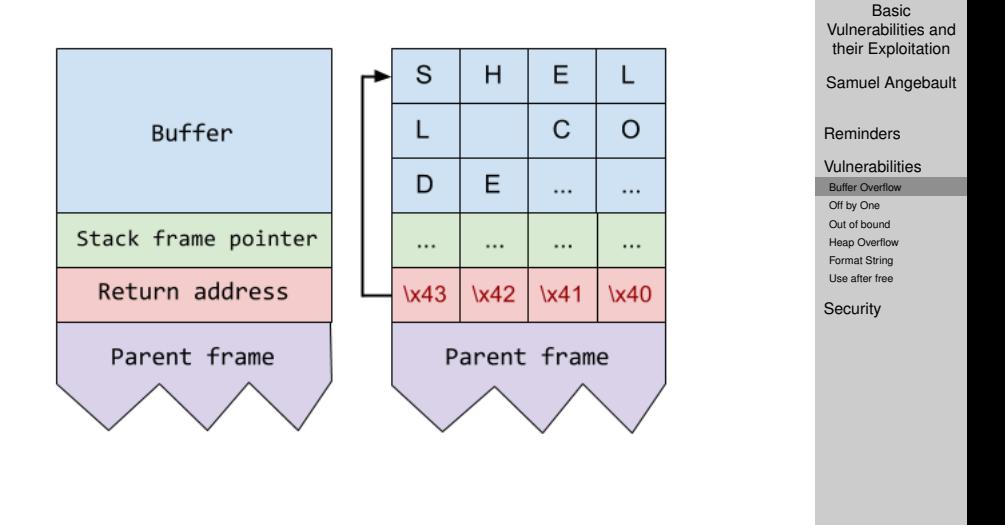

K ロ ▶ K @ ▶ K 할 > K 할 > | 할 > 40 Q Q

## Code example

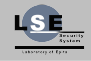

```
1 #include <stdio.h> 2 \#include \leq strina.h>
```

```
\frac{3}{4} static void success(void)
```

```
6 puts("you jumped sucessfully");
```

```
8<br>9 static void test(const char *input)
```

```
11 char buffer[40];
12 strcpy(buffer, input);
```

```
15 | int main(int argc, char *argv[])
     {
17 \|\textbf{if}(\text{argc} := 2) \textbf{return } 1;18 test(argv[
1]);
19 | return 0;
```
}

5 {

10

13

14

16

20

7 }

{

}

```
HOWTO
       Basic
Vulnerabilities and
 their Exploitation
Samuel Angebault
Reminders
Vulnerabilities
Buffer Overflow
Off by One
Out of bound
Heap Overflow
Format String
Use after free
Security
```
#### C equivalent

```
exceve("/bin/sh", 0, 0);
```
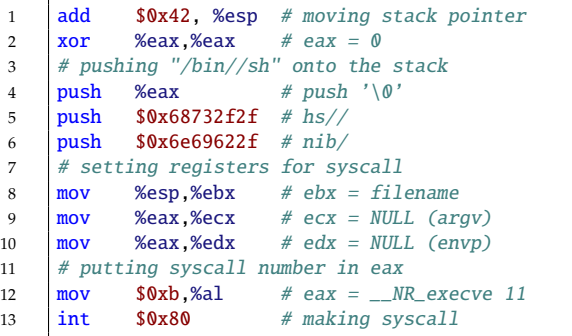

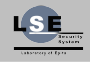

**HOWTO** Basic [Vulnerabilities and](#page-0-0) their Exploitation

Samuel Angebault

[Reminders](#page-2-0)

[Vulnerabilities](#page-10-0)

[Buffer Overflow](#page-11-0) [Off by One](#page-23-0) [Out of bound](#page-25-0) [Heap Overflow](#page-27-0) [Format String](#page-29-0) [Use after free](#page-44-0)

**[Security](#page-46-0)** 

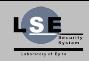

Samuel Angebault

[Reminders](#page-2-0)

[Off by One](#page-23-0) [Out of bound](#page-25-0) [Heap Overflow](#page-27-0) [Format String](#page-29-0) [Use after free](#page-44-0) **[Security](#page-46-0)** 

[Vulnerabilities](#page-10-0) [Buffer Overflow](#page-11-0)

- one of the register contain the address we want
- call on the content of the register
- no hardcoded address

%eax contains the address of the buffer (return value of strcpy) We can call the address at %eax to execute our shellcode

searching call to %eax

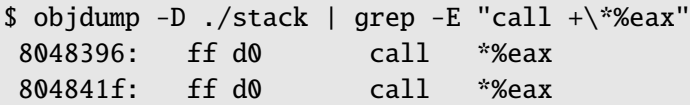

The return value can be one of those

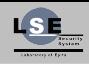

**HOWTO Basic** [Vulnerabilities and](#page-0-0) their Exploitation Samuel Angebault [Reminders](#page-2-0) [Vulnerabilities](#page-10-0) [Buffer Overflow](#page-11-0) [Off by One](#page-23-0) [Out of bound](#page-25-0) [Heap Overflow](#page-27-0) [Format String](#page-29-0) [Use after free](#page-44-0) **[Security](#page-46-0)** 

**I D A F A B A B A B A G A G A A A CA** 

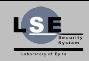

Samuel Angebault

[Reminders](#page-2-0)

[Off by One](#page-23-0) [Out of bound](#page-25-0) [Heap Overflow](#page-27-0) [Format String](#page-29-0) [Use after free](#page-44-0) **[Security](#page-46-0)** 

[Vulnerabilities](#page-10-0) [Buffer Overflow](#page-11-0)

- call a function of the libc with the return address
- setup the stack in order to call the function

K ロ ▶ K @ ▶ K 할 > K 할 > | 할 > 40 Q Q

## Stack View

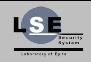

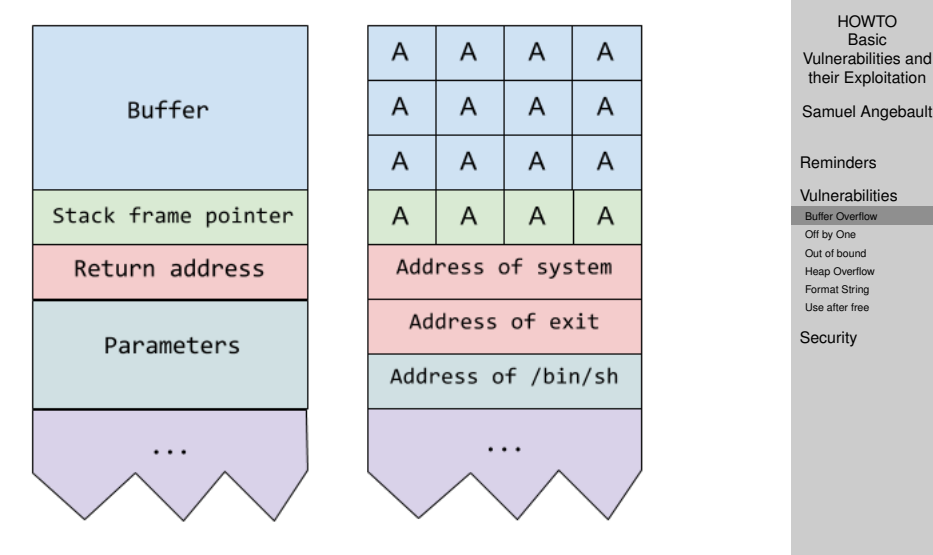

(ロ) (日) (동) (동) (동) - 동 - 990

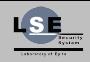

Samuel Angebault

[Reminders](#page-2-0)

[Vulnerabilities](#page-10-0)

[Buffer Overflow](#page-11-0)

[Off by One](#page-23-0)

[Out of bound](#page-25-0)

[Heap Overflow](#page-27-0)

[Format String](#page-29-0)

[Use after free](#page-44-0)

**[Security](#page-46-0)** 

- coding error
- stepping one more time on a loop
- <span id="page-23-0"></span>• read or write depending of the case

**I D A F A B A B A B A G A G A A A CA** 

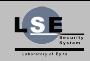

Samuel Angebault

[Reminders](#page-2-0)

[Vulnerabilities](#page-10-0)

[Buffer Overflow](#page-11-0)

[Off by One](#page-23-0)

[Out of bound](#page-25-0)

[Heap Overflow](#page-27-0)

[Format String](#page-29-0) [Use after free](#page-44-0)

**[Security](#page-46-0)** 

#### Code

char buffer[20]; for (int i =  $0$ ; i <=  $20$ ; ++i)  $buffer[i] = getchar();$ 

KELK@ KREXKEX E 1090

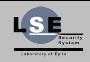

Samuel Angebault

[Reminders](#page-2-0)

[Vulnerabilities](#page-10-0)

[Buffer Overflow](#page-11-0)

[Off by One](#page-23-0) [Out of bound](#page-25-0)

[Heap Overflow](#page-27-0)

[Format String](#page-29-0)

[Use after free](#page-44-0)

**[Security](#page-46-0)** 

- error in bound checking
- write what where
- <span id="page-25-0"></span>• read where

K ロ ▶ K @ ▶ K 할 > K 할 > | 할 > 40 Q Q

## Write What Where

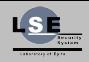

**HOWTO** Basic [Vulnerabilities and](#page-0-0) their Exploitation Samuel Angebault [Reminders](#page-2-0) [Vulnerabilities](#page-10-0) [Buffer Overflow](#page-11-0) [Off by One](#page-23-0) [Out of bound](#page-25-0) [Heap Overflow](#page-27-0) [Format String](#page-29-0) [Use after free](#page-44-0) **[Security](#page-46-0)** 

#### Code

```
void test(const char *input, int *array, int size)
{
    \text{int } i = \text{atoi}(\text{input})if (i > = size)return;
    array[i] = 0;}
```
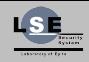

Samuel Angebault

[Reminders](#page-2-0)

[Vulnerabilities](#page-10-0)

[Buffer Overflow](#page-11-0)

[Off by One](#page-23-0)

[Out of bound](#page-25-0)

[Heap Overflow](#page-27-0)

[Format String](#page-29-0) [Use after free](#page-44-0)

**[Security](#page-46-0)** 

K ロ ▶ K @ ▶ K 할 > K 할 > | 할 > 40 Q Q

- Depending on malloc implementation
- <span id="page-27-0"></span>• Case dependent

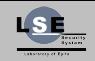

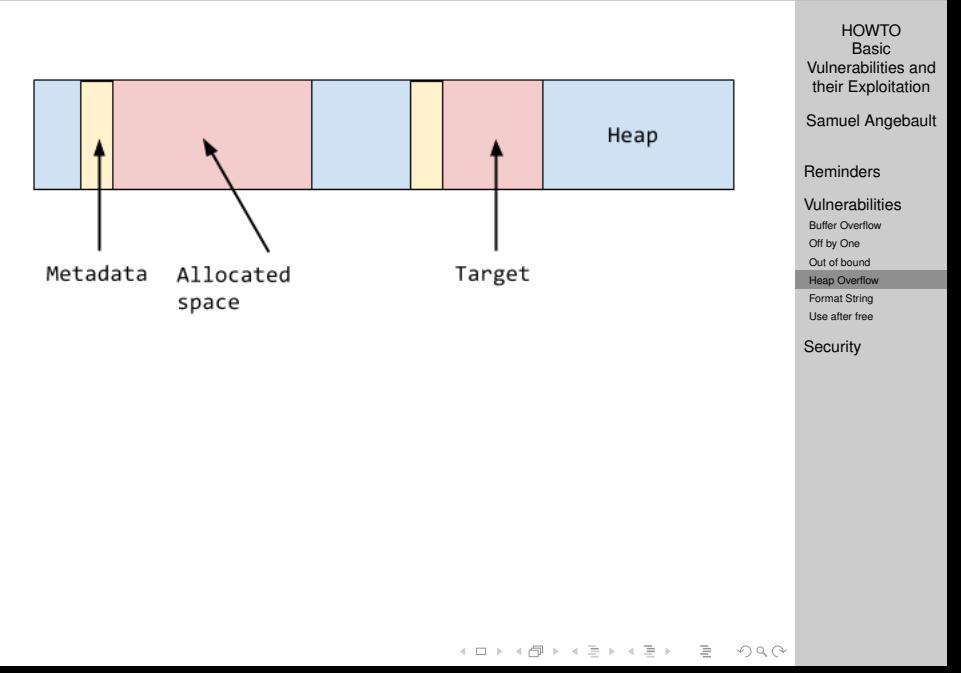

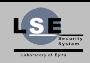

Samuel Angebault

[Reminders](#page-2-0)

[Vulnerabilities](#page-10-0)

[Buffer Overflow](#page-11-0)

[Off by One](#page-23-0)

[Out of bound](#page-25-0) [Heap Overflow](#page-27-0)

[Format String](#page-29-0)

[Use after free](#page-44-0)

**[Security](#page-46-0)** 

#### Prototype

```
int printf(const char *fmt, ...);
```
- \*printf function take variadics parameters
- <span id="page-29-0"></span>• all the parameters are push on the stack

**I D A F A B A B A B A G A G A A A CA** 

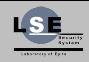

Samuel Angebault

[Reminders](#page-2-0)

[Vulnerabilities](#page-10-0)

[Buffer Overflow](#page-11-0)

[Off by One](#page-23-0)

[Out of bound](#page-25-0)

[Heap Overflow](#page-27-0) [Format String](#page-29-0)

[Use after free](#page-44-0)

**[Security](#page-46-0)** 

**I D A F A B A B A B A G A G A A A CA** 

- coding error
- %n write the number of bytes printed at the given address
- %hhn = 1 byte %hn = 2 bytes %n = 4 bytes
- %08x write 4 bytes in hexadecimal

## Format String

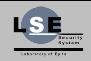

HOWTO Basic

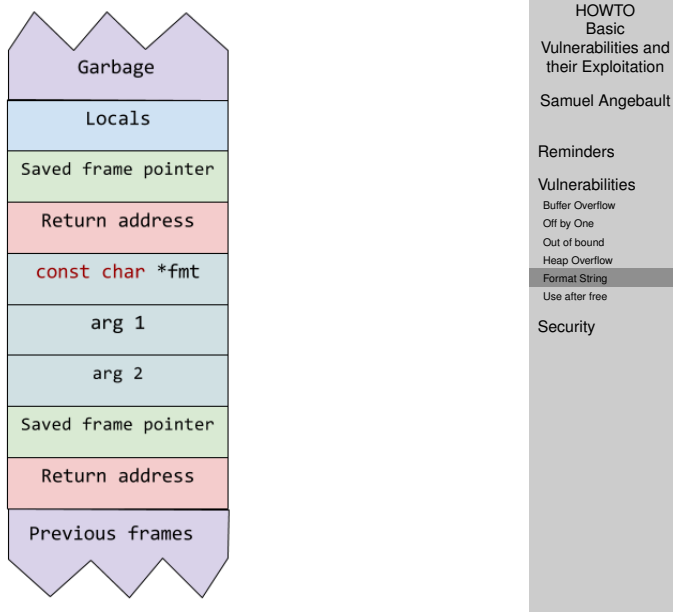

**4 ロ ト 4 団 ト ィ ヨ ト ィ ヨ ト ニ ヨ ー つ 9,0** 

#### Code

```
int count = 0;
printf("Hello World%n !!!\n", &count);
printf("count = \&d\n\cdot", count);
```
#### **Output**

Hello World !!!  $count = 11$ 

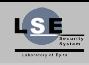

HOWTO **Basic** [Vulnerabilities and](#page-0-0) their Exploitation

Samuel Angebault

[Reminders](#page-2-0)

[Vulnerabilities](#page-10-0)

[Buffer Overflow](#page-11-0)

[Off by One](#page-23-0)

[Out of bound](#page-25-0)

[Heap Overflow](#page-27-0) [Format String](#page-29-0)

[Use after free](#page-44-0)

**[Security](#page-46-0)** 

#### Code

```
int count = 0;
printf("%, 20u\n !!!\n", 0, &count);
printf("count = \&d\n\cdot", count);
```
#### **Output**

...................0 !!!  $count = 20$ 

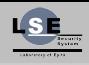

HOWTO **Basic** [Vulnerabilities and](#page-0-0) their Exploitation

Samuel Angebault

[Reminders](#page-2-0)

[Vulnerabilities](#page-10-0)

[Buffer Overflow](#page-11-0)

[Off by One](#page-23-0)

[Out of bound](#page-25-0)

[Heap Overflow](#page-27-0) [Format String](#page-29-0)

[Use after free](#page-44-0)

**[Security](#page-46-0)** 

**I D A F A B A B A B A G A G A A A CA** 

## Example

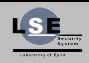

HOWTO **Basic** 

their Exploitation

```
Vulnerabilities and
Samuel Angebault
Reminders
Vulnerabilities
 Buffer Overflow
 Off by One
 Out of bound
 Heap Overflow
 Format String
 Use after free
Security
```
}

```
\begin{tabular}{c} 1 \\ 2 \\ 3 \\ 4 \\ 4 \\ 5 \\ 6 \\ \end{tabular} \begin{tabular}{c} \#include <<math>\times</math>stdio.h> \\ \#include <<math>\times</math>string.h<math display="block">\end{tabular} \begin{tabular}{c} 1 \\ 3 \\ 4 \\ 5 \\ 6 \\ \end{tabular} \end{tabular}</math>#include <stdlib.h>
              #include <string.h>
             int target = 0;
   6<br>7 static void test(const char *input)
              {
\begin{array}{c|c} 9 & \text{printf(input)}; \\ 10 & \text{if (target)} \end{array}10 if (target)<br>11 if (target)
                             puts("success !");
              }
 14 int main(int argc, char *argv[])
              {
 16 if (argc != 2) return 1;
 17 test(argv[
1]);
 18 return 0;
```
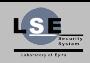

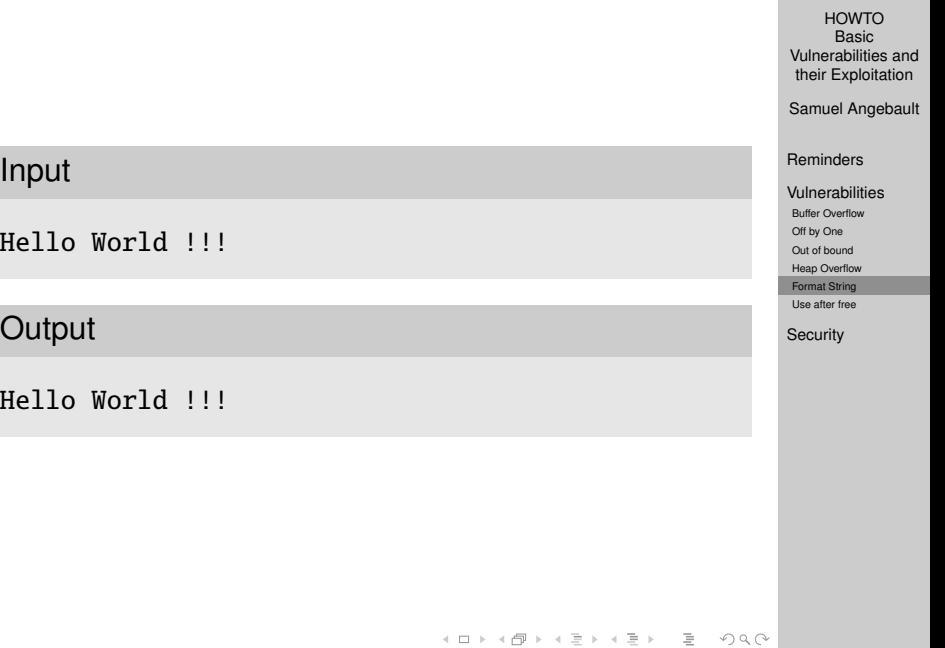

## Crashing the program

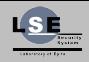

**HOWTO Basic** [Vulnerabilities and](#page-0-0) their Exploitation Samuel Angebault [Reminders](#page-2-0) [Vulnerabilities](#page-10-0) [Buffer Overflow](#page-11-0) [Off by One](#page-23-0) [Out of bound](#page-25-0) [Heap Overflow](#page-27-0) [Format String](#page-29-0) [Use after free](#page-44-0) **[Security](#page-46-0)** Input %s%s%s%s%s%s%s%s%s **Output** Segmentation Fault (SIGSEGV)

K ロ ▶ K @ ▶ K 할 > K 할 > | 할 > 40 Q Q

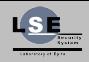

**HOWTO Basic** [Vulnerabilities and](#page-0-0) their Exploitation Samuel Angebault [Reminders](#page-2-0) [Vulnerabilities](#page-10-0) [Buffer Overflow](#page-11-0) [Off by One](#page-23-0) [Out of bound](#page-25-0) [Heap Overflow](#page-27-0) [Format String](#page-29-0) [Use after free](#page-44-0) **[Security](#page-46-0)** Input %08X %08X %08X %08X ... **Output** 0000002F 08049728 080484E2 00000002 FFFFD574 ...

## Searching the buffer

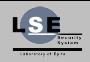

**HOWTO Basic** [Vulnerabilities and](#page-0-0) their Exploitation Samuel Angebault [Reminders](#page-2-0) [Vulnerabilities](#page-10-0) [Buffer Overflow](#page-11-0) [Off by One](#page-23-0) [Out of bound](#page-25-0) [Heap Overflow](#page-27-0) [Format String](#page-29-0) [Use after free](#page-44-0) **[Security](#page-46-0)** Input AAAA %08X %08X %08X ... %08X %08X %08X **Output** AAAA 0000002F 08049728 080484E2 ... 41414141 38302520 30252058

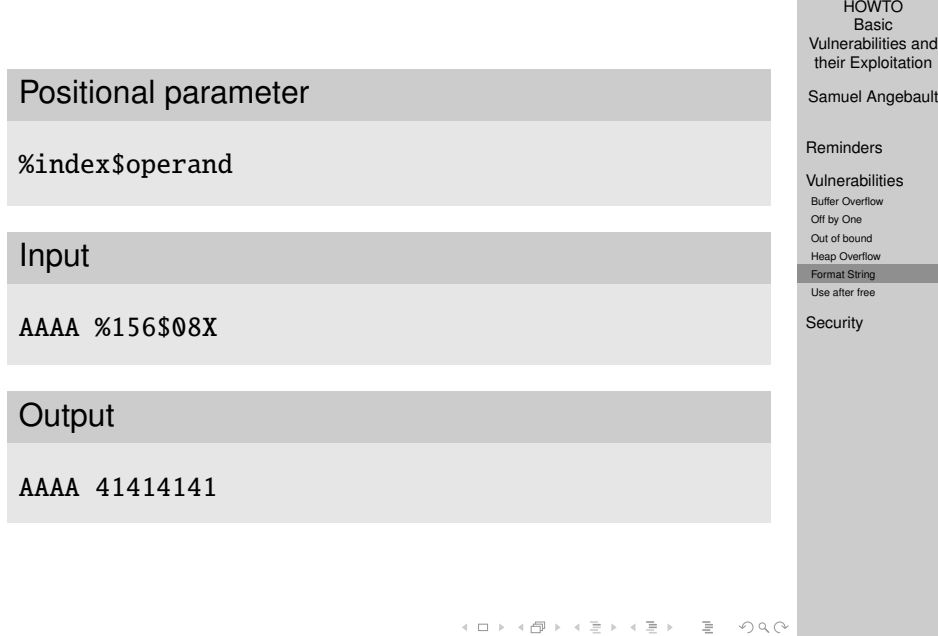

#### Address of target

\$ nm --defined-only ./a.out | grep target 08049750 B target

#### Input

\x50\x97\x04\x08 %156\$X

**Output** 

08049750

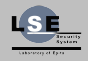

**HOWTO Basic** [Vulnerabilities and](#page-0-0) their Exploitation

Samuel Angebault

[Reminders](#page-2-0)

[Vulnerabilities](#page-10-0)

[Buffer Overflow](#page-11-0)

[Off by One](#page-23-0)

[Out of bound](#page-25-0)

[Heap Overflow](#page-27-0) [Format String](#page-29-0)

[Use after free](#page-44-0)

**[Security](#page-46-0)** 

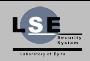

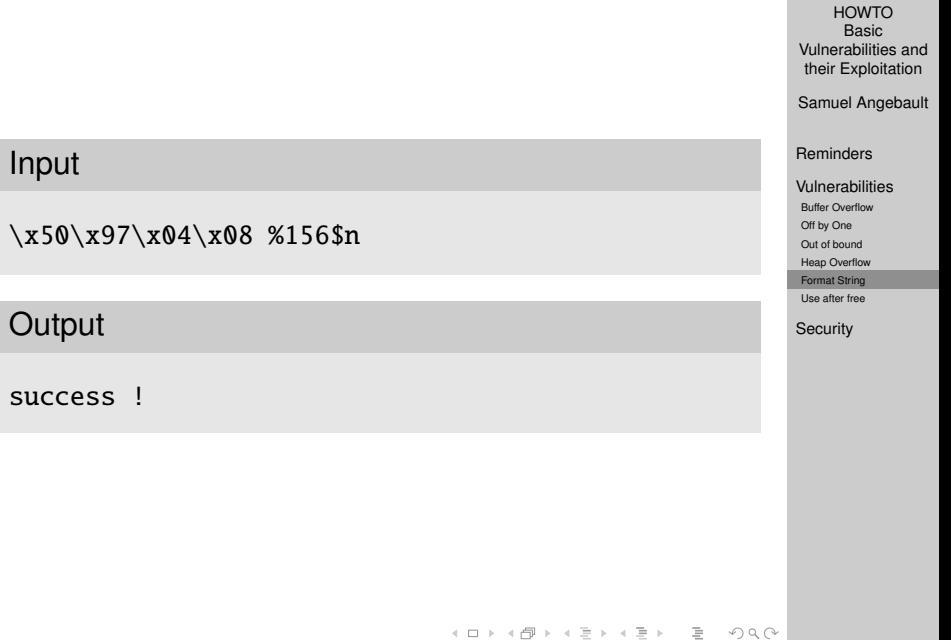

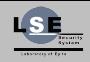

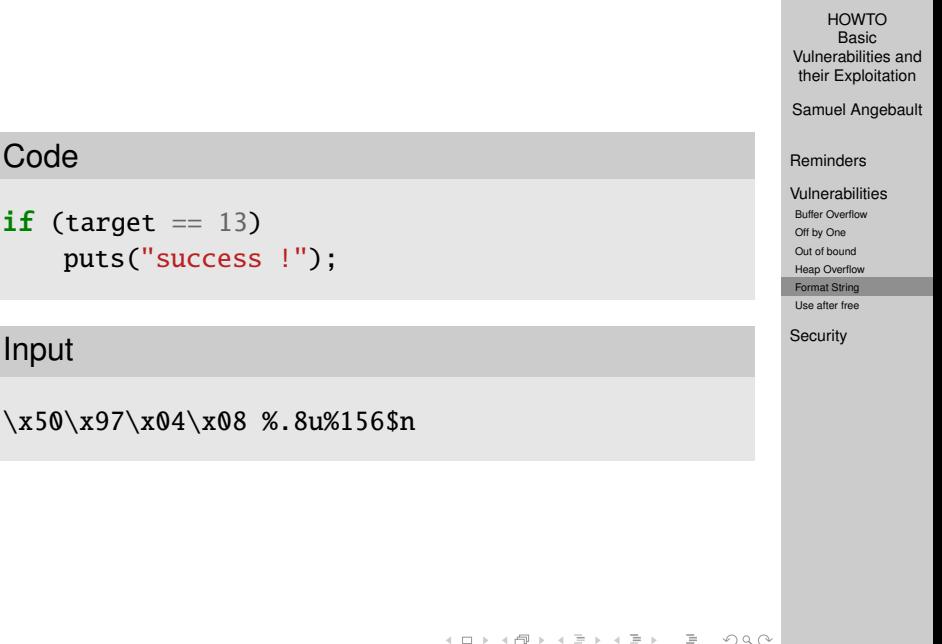

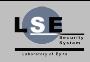

Samuel Angebault

[Reminders](#page-2-0)

[Vulnerabilities](#page-10-0)

[Buffer Overflow](#page-11-0)

[Off by One](#page-23-0)

[Out of bound](#page-25-0)

[Heap Overflow](#page-27-0) [Format String](#page-29-0)

[Use after free](#page-44-0)

**[Security](#page-46-0)** 

- change conditional jump
- leak a value
- rewrite a function address (especially in the GOT)

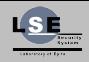

Samuel Angebault

[Reminders](#page-2-0)

[Vulnerabilities](#page-10-0)

[Buffer Overflow](#page-11-0)

[Off by One](#page-23-0)

[Out of bound](#page-25-0) [Heap Overflow](#page-27-0)

[Format String](#page-29-0)

[Use after free](#page-44-0)

**[Security](#page-46-0)** 

**I D A F A B A B A B A G A G A A A CA** 

- resource dynamically allocated
- freed before the end of its usage
- <span id="page-44-0"></span>• it's really case dependant
	- malloc implementation
	- how the use after free is used

## Dummy translation

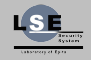

**HOWTO Basic** [Vulnerabilities and](#page-0-0) their Exploitation Samuel Angebault

[Reminders](#page-2-0) [Vulnerabilities](#page-10-0) [Buffer Overflow](#page-11-0) [Off by One](#page-23-0) [Out of bound](#page-25-0) [Heap Overflow](#page-27-0) [Format String](#page-29-0) [Use after free](#page-44-0) **[Security](#page-46-0)** 

11  $\frac{12}{13}$ 15  $\frac{16}{17}$  $\frac{19}{20}$  $\begin{array}{c} 21 \\ 22 \end{array}$  $rac{23}{24}$ 29  $\frac{30}{31}$ 32

```
1<br>
#include <stdio.h><br>
#include <stdlib.h<br>
#include <string.h
       #include < stdlib.h>\begin{array}{c|c} 3 & \text{\#include } \leq \text{string}. h > 4 \end{array}5 typedef void (*func_f)(void);7 func_f *callback;9 static void success(void) {<br>10 buts("vou win"):
            puts("you win"):
       }
13 static void lose
(void) {
14 puts("you lose"):
       }
17 int main(int argc, char *argv[]) {
18 \qquad if (argc == 1) return 1;
20 callback
= malloc(256);
            *callback
= lose;
            free(callback);
24 char *tmp = malloc(256);
25 memset(tmp,
0
, 256);
26 strncpy(tmp, argv[
1], 255);
27 | printf("%s\n", tmp);
28 free(tmp);
            (
*callback)();
31 return 0;
        }
```
イロト イ押 トイミト イヨト ニヨー  $OQ$ 

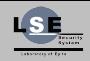

Samuel Angebault

[Reminders](#page-2-0)

[Vulnerabilities](#page-10-0)

[Security](#page-46-0)

**[Canary](#page-47-0)** 

[DEP](#page-48-0) [ASLR](#page-52-0)

#### <span id="page-46-0"></span>3 [Security](#page-46-0)

**イロト イタト イミト イミト ニミー りんぐ** 

## Canary (Stack Protection)

- random value defined at run time
- pushed just before the return address
- <span id="page-47-0"></span>• checked before returning from the function

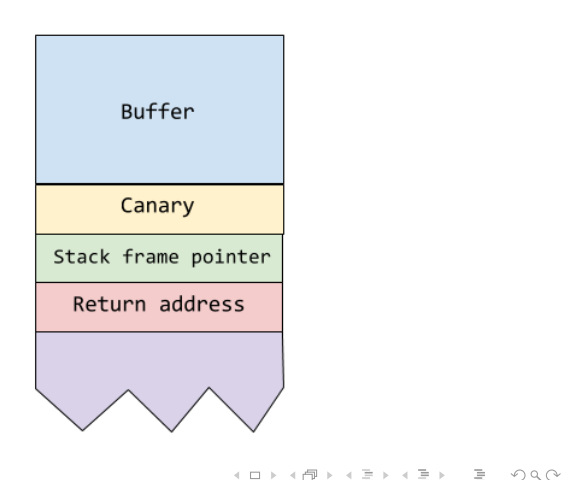

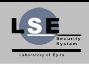

**HOWTO Basic** [Vulnerabilities and](#page-0-0) their Exploitation Samuel Angebault

[Reminders](#page-2-0)

[Vulnerabilities](#page-10-0)

[Security](#page-46-0)

[Canary](#page-47-0)

[DEP](#page-48-0) [ASLR](#page-52-0) It is also known as :

- NX bit (Never eXecute)
- Intel XD bit (eXecute Disabled)
- AMD EVP (Enhanced Virus Protection)
- ARM XN bit (eXecute Never)
- OpenBSD W ˆ X (Write XOR eXecute)

It simply implies that you can't execute code on the stack anymore

<span id="page-48-0"></span>It's enabled by default on modern OS

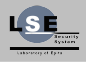

**HOWTO** Basic [Vulnerabilities and](#page-0-0) their Exploitation

Samuel Angebault

[Reminders](#page-2-0)

[Vulnerabilities](#page-10-0)

[Security](#page-46-0)

[Canary](#page-47-0)

[DEP](#page-48-0) [ASLR](#page-52-0)

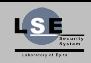

Samuel Angebault

[Reminders](#page-2-0)

[Vulnerabilities](#page-10-0)

**[Security](#page-46-0)** 

[Canary](#page-47-0)

[DEP](#page-48-0) [ASLR](#page-52-0)

**I D A F A B A B A B A G A G A A A CA** 

ROP (Return Oriented Programming)

- push values and return addresses
- set up registers and stack
	- function call (mprotect)
	- syscall
	- ...

## Gadget

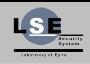

**HOWTO** Basic [Vulnerabilities and](#page-0-0) their Exploitation

Samuel Angebault

[Reminders](#page-2-0)

[Vulnerabilities](#page-10-0)

**[Security](#page-46-0)** 

[Canary](#page-47-0)

[DEP](#page-48-0) [ASLR](#page-52-0)

K ロ ▶ K @ ▶ K 할 > K 할 > | 할 > 40 Q Q

- ends with ret
- search what you need
- instructions are not aligned

### Gadget

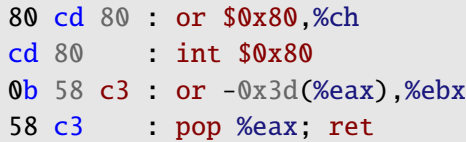

## Stack View

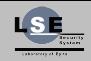

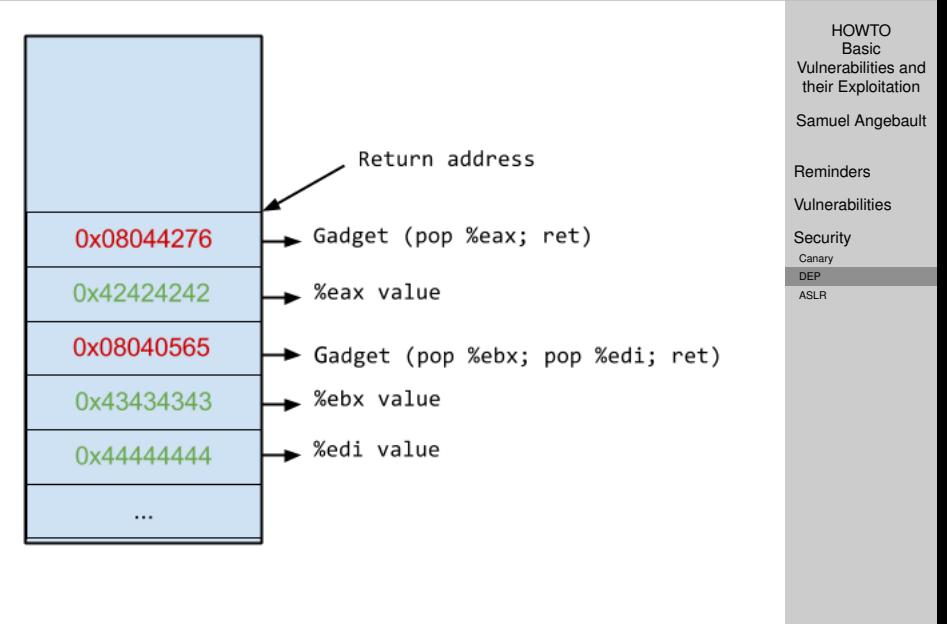

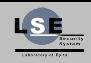

Samuel Angebault

[Reminders](#page-2-0)

[Vulnerabilities](#page-10-0)

[Security](#page-46-0)

[Canary](#page-47-0)

[DEP](#page-48-0) [ASLR](#page-52-0)

**I D A F A B A B A B A G A G A A A CA** 

- ASLR (Address Space Layout Randomisation)
- enabled by default on modern OS
- can be bruteforced in 32 bits
- almost impossible in 64 bits
- <span id="page-52-0"></span>• some more security against bruteforce

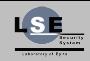

Samuel Angebault

[Reminders](#page-2-0)

[Vulnerabilities](#page-10-0)

**[Security](#page-46-0)** 

[Canary](#page-47-0) [DEP](#page-48-0)

[ASLR](#page-52-0)

K ロ ▶ K @ ▶ K 할 > K 할 > | 할 > 40 Q Q

- Leak an address
- Pivot
- Nop spray

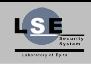

Samuel Angebault

[Reminders](#page-2-0)

[Vulnerabilities](#page-10-0)

[Security](#page-46-0)

[Canary](#page-47-0) [DEP](#page-48-0)

[ASLR](#page-52-0)

**I D A F A B A B A B A G A G A A A CA** 

- nop sled, nop slide, nop ramp
- nop (No OPeration)
- can be done with other opcodes
- fill the area with NOPs and put the shellcode at the end
- trying a random address to jump in
- increasing success chances

## Memory view

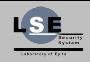

Memory nop nop nop nop nop nop nop nop nop nop nop nop s nop nop nop  $h$  $\mathbf{1}$  $\mathbf 1$ e d  $\mathsf{C}$  $\circ$ e

HOWTO Basic [Vulnerabilities and](#page-0-0) their Exploitation

Samuel Angebault

[Reminders](#page-2-0)

[Vulnerabilities](#page-10-0)

**[Security](#page-46-0)** 

[Canary](#page-47-0)

[DEP](#page-48-0) [ASLR](#page-52-0)

K ロ ▶ K @ ▶ K 할 > K 할 > | 할 > 40 Q Q

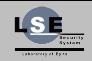

<span id="page-56-0"></span>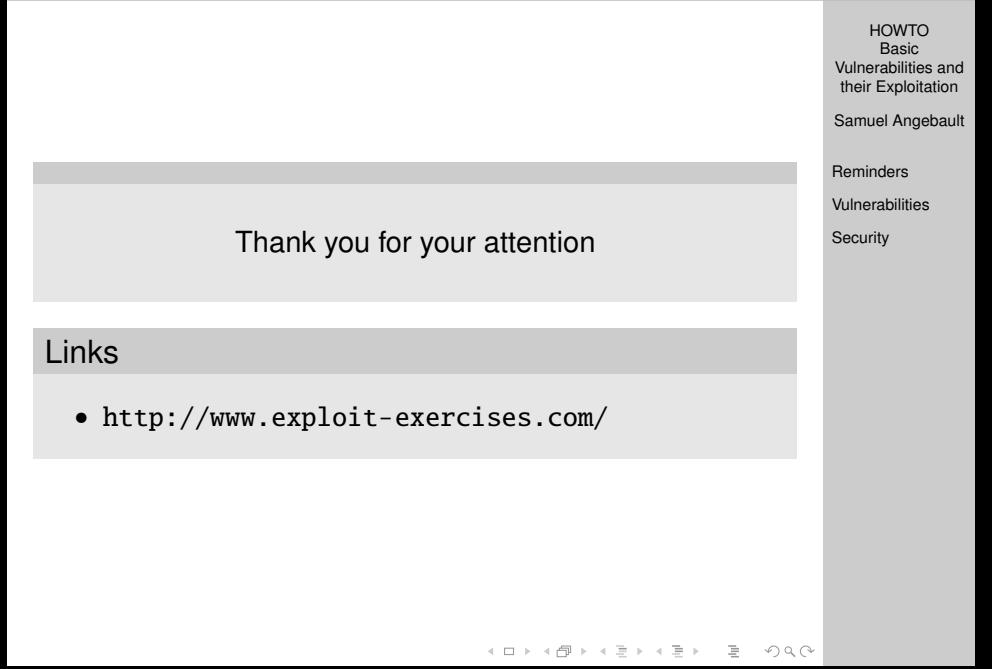